# Provisioning SQL Databases (MOC 20765).

#### **Provisioning SQL Databases (MOC 20765).**

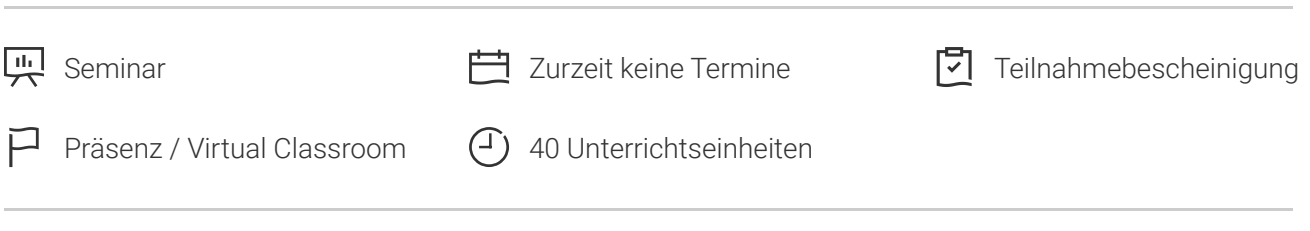

Seminarnummer: 29365 | Herstellernummer: MOC20765

Stand: 03.05.2024. Alle aktuellen Informationen finden Sie unter <https://akademie.tuv.com/s/29365>

In dieser Schulung erhalten Sie die nötigen Fähigkeiten und das Fachwissen, um eine SQL-Datenbank bereitzustellen. Sie erfahren in dem praxisnahen SQL Server 2017 Training, wie Sie die Bereitstellung lokal oder in Azure vornehmen unabhängig, ob als neue Installation oder als Migration von einer bestehenden Installation.

#### **jetzt auch online Teilnahme möglich, Hinweis dazu beachten.**

## Nutzen

- Sie können eine Microsoft SQL Server 2016-Datenbank bereitstellen.
- Sie wissen, wie Sie eine Datenbank lokal oder in Azure bereitstellen. ■
- Sie erlernen die Installation einer neuen Datenbank sowie die Migration von einer bestehenden Installation. ■

# Zielgruppe

Diese SQL Server Schulung wurde konzipiert für Datenbankadministratoren und -Entwickler, die für die Verwaltung und Wartung von SQL Server-Datenbanken verantwortlich sind. Außerdem für Personen, die Anwendungen entwickeln, in denen Inhalte von SQL Server-Datenbanken übermittelt werden.

## Voraussetzungen

Sie verfügen über Grundkenntnisse mit dem Microsoft Windows-Betriebssystem und deren Kernfunktionen, Transact-SQL und praktische Erfahrungen mit relationalen Datenbanken sowie

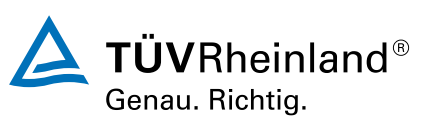

Datenbankdesign. Die Voraussetzungen können Sie mit der Teilnahme an dem Kurs "Querying Data with Transact-SQL (MOC 20761)" (Veranst.-Nr.: 29361) erfüllen.

# Inhalte des Seminars

**Modul 1: Komponenten von SQL Server 2016**Beschreiben Sie die SQL Server Plattform, die SQL Server-Dienste und die SQL Server-Konfigurationsoptionen.

Unterricht

- Einführung in die SQL Server-Plattform
- Ubersicht über die SQL Server-Architektur
- SQL Server-Dienste und Konfigurationsoptionen

Übung: SQL Server-Versionen (Diskussionsrunde)

**Modul 2: Installieren von SQL Server 2016**Dieses Modul beschreibt den Prozess, wie der SQL Server 2016 zu installieren ist.

Unterricht

- Uberlegungen zum Installieren von SQL Server
- TempDB-Dateien ■
- Installieren von SQL Server 2016
- Automatisieren der Installation

Übung: Installieren von SQL Server

**Modul 3: Aktualisieren von SQL Server auf SQL Server 2016**Dieses Modul beschreibt, wie Sie vorgehen, um eine Aktualisierung Ihrer aktuellen Installation von SQL Server auf SQL Server 2016 zu vollziehen.

Unterricht

- Upgrade-Anforderungen
- Upgrade von SQL Server-Diensten
- Migration von SQL Server-Daten und Anwendungen

Übung: Aktualisieren von SQL Server

**Modul 4: Bereitstellen von SQL Server auf Microsoft Azure**Dieses Modul beschreibt die verfügbaren Optionen zum Ausführen von SQL Server auf Azure.

Unterricht

- SQL Server-Maschinen in Azure
- Bereitstellen einer SQL Azure-Datenbank
- Migration einer Vor-Ort-Datenbank zu einer Azure SQL-Datenbank ■

Übung: Migration von SQL Server mit Azure

**Modul 5: Arbeiten mit Datenbanken**Dieses Modul beschreibt die vorinstallierten Systemdatenbanken, die physische Struktur von Datenbanken und die häufigsten Konfigurationsoptionen.

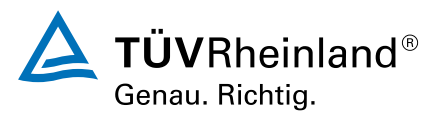

#### Unterricht

- Ubersicht über die SQL Server-Datenbanken
- Erstellen von Datenbanken
- Datenbankdateien und Dateigruppen
- Verschieben von Datenbankdateien
- Puffer-Pool-Verlängerung

Übung: Migration von SQL Server mit Azure

**Modul 6: Datenbank-Storage-Optionen**Am Ende dieser Unterrichtseinheit werden Sie die Datenbank-Speicheroptionen beschreiben können.

Unterricht

- SQL Server-Speicher-Performance
- SMB-Dateifreigabe
- SQL Server-Speicher in Azure
- Erweiterung von Datenbanken

Übung: Datenbankerweiterungen implementieren

#### **Modul 7: Ausführen Datenbankwartung**Dieses Modul umfasst die Datenbankwartung.

Unterricht

- Gewährleistung der Datenbankintegrität
- Pflege von Indizes ■
- Automatisierung von Routine-Datenbankwartung

Übung: Migration von SQL Server mit Azure

#### **Module 8: Migrieren von Datenbanken nach Azure SQL Database** Unterricht

- Datenbank Migrations Testing Tools ■
- Datenbank Migrations Kompatibilitätsgesichtspunkte ■
- Migration einer SQL Server Datenbank nach Azure SQL Database ■

Lab: Migrating SQL Server Databases nach Azure

#### **Module 9: Bereitstellung eines SQL Servers in einer Microsoft Azure Virtual Machine** Unterricht

- Deploying SQL Server in eine Azure VM ■
- Der "Deploy Database to a Microsoft Azure VM" Assistent

Lab: SQL Server in eine Azure Virtual Machine bereitstellen

#### **Module 10: Verwalten von Datenbanken in der Cloud** Unterricht

- Verwalten der Azure SQL Database Security
- Konfiguration von Azure Storage ■
- Azure-Automatisierung

Lab: Datenbankverwaltung in der Cloud

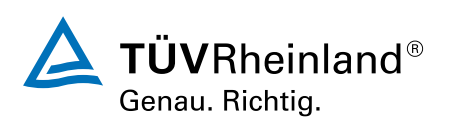

# ® TÜV, TUEV und TUV sind eingetragene Marken. Eine Nutzung und Verwendung bedarf der vorherigen Zustimmung. ® TÜV, TUEV und TUV sind eingetragene Marken. Eine Nutzung und Verwendung bedarf der vorherigen Zustimmung.

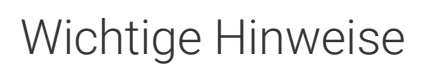

Dieses Seminar basiert auf Microsoft SQL Server 2017 Technologien.

#### **jetzt auch online Teilnahme möglich durch unsere Virtual Classroom (VC) Lösung.**Wegen

Reiseeinschränkungen können Sie nicht zu uns kommen? Wir binden Sie gerne online in das live Seminar ein. Kontaktieren Sie uns direkt damit wir dieses für Sie organisieren.

**UPDATE zur MCSA/MCSE Zertifizierung:**Ab 1.2. 2021 sind diese Prüfungen nicht mehr verfügbar, und deshalb können die damit verbundenen Zertifizierungen nicht mehr neu erreicht werden. Schauen Sie sich bitte die neuen rollenbasierenden DP-xxx Zertifizierung für Data an

Siehe dazu unserer Zertifizierungsseite unter www.tuv.com/Microsoft.

## Terminübersicht und Buchung

Buchen Sie Ihren Wunschtermin jetzt direkt online unter <https://akademie.tuv.com/s/29365>und profitieren Sie von diesen Vorteilen:

- Schneller Buchungsvorgang ■
- Persönliches Kundenkonto ■
- Gleichzeitige Buchung für mehrere Teilnehmer:innen ■

Alternativ können Sie das Bestellformular verwenden, um via Fax oder E-Mail zu bestellen.

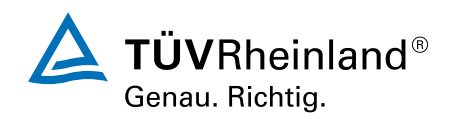